## **Standard NBME Web-Based Testing Requirements**

The standard NBME web-based testing requirements outlined below apply to exams delivered over both wired *and* wireless networks. Examinees may take a web-based exam on either Macs or PCs. Any combination of fixed desktops, institutional laptops, or examinee personal laptops may be used for exam delivery.

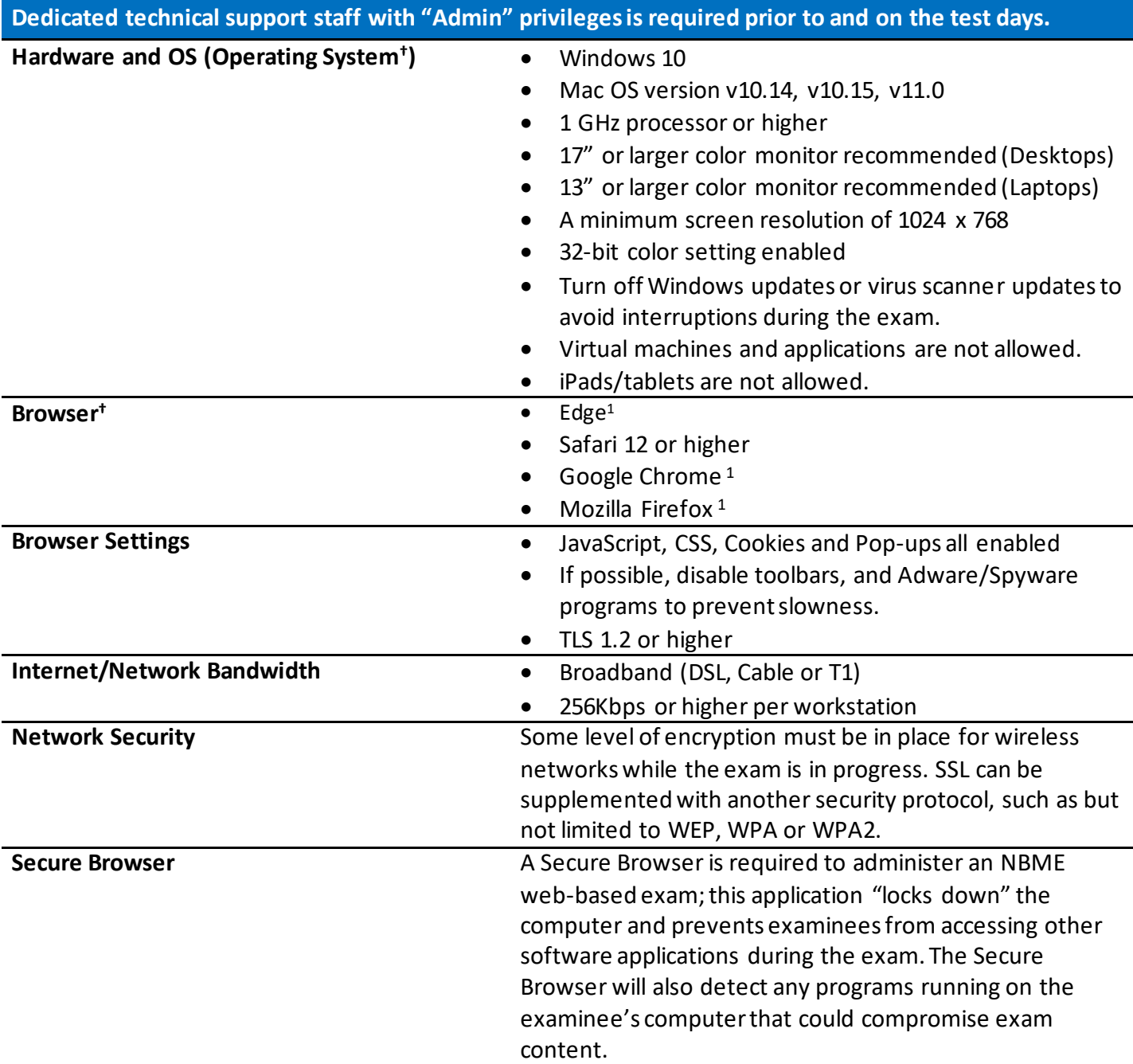

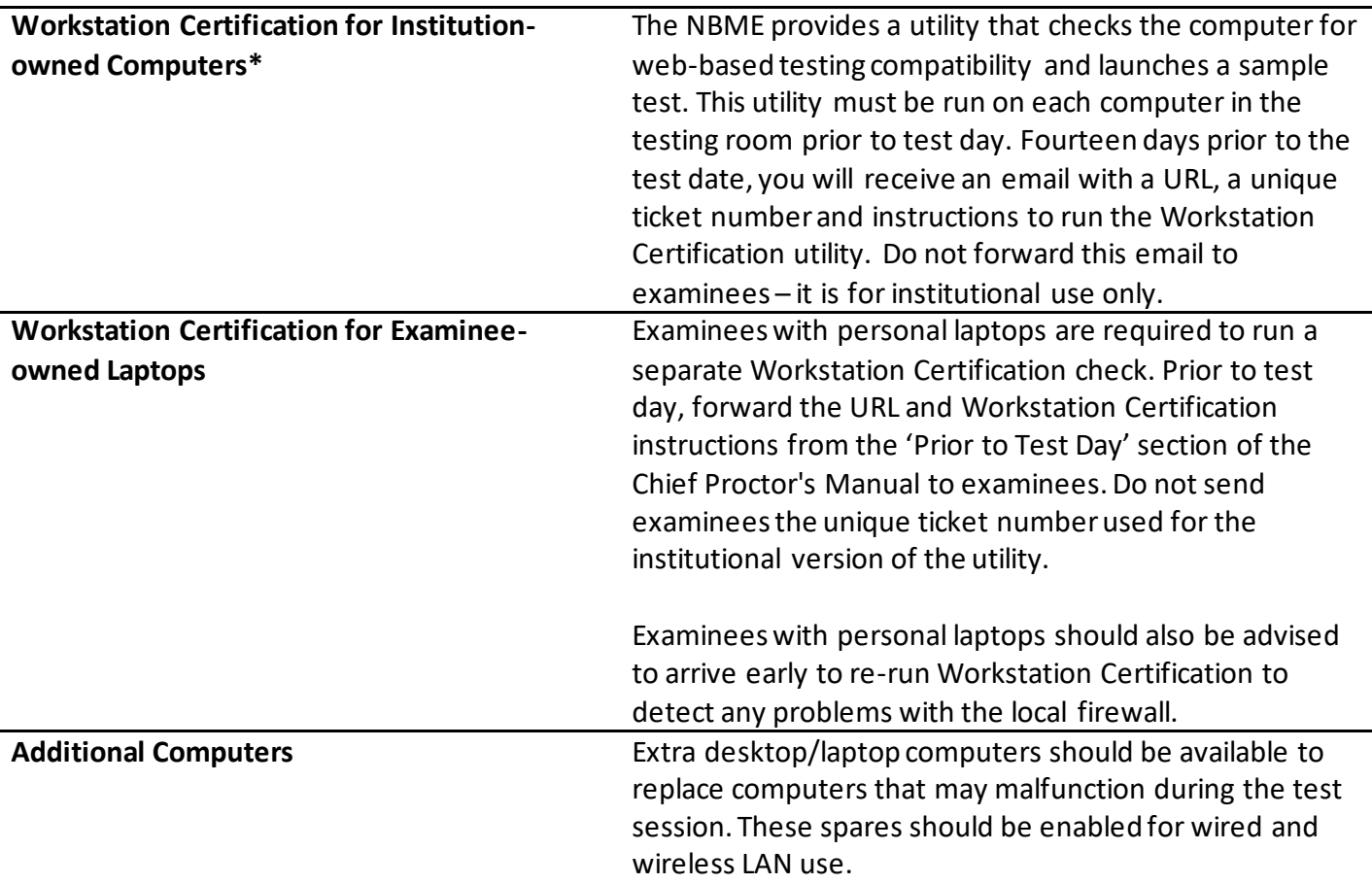

<sup>1</sup>Edge, Chrome and Firefox support is limited to the current version plus one previous version due to forced automatic updates.

**†**NBME does not support the use of other browsers and operating systems. Other browsers and operating systems have not been tested for their compatibility and some features may not work as expected. NBME is not responsible for any system issues that are related to the use of unsupported browsers or operating systems.

**<sup>\*</sup>** Please review the Chief Proctor Instructions for additional details regarding Workstation Certification.